Quantum Computing: Start Your Journey With Qiskit!

Mitigating Al Rishs The Right Way

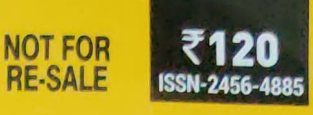

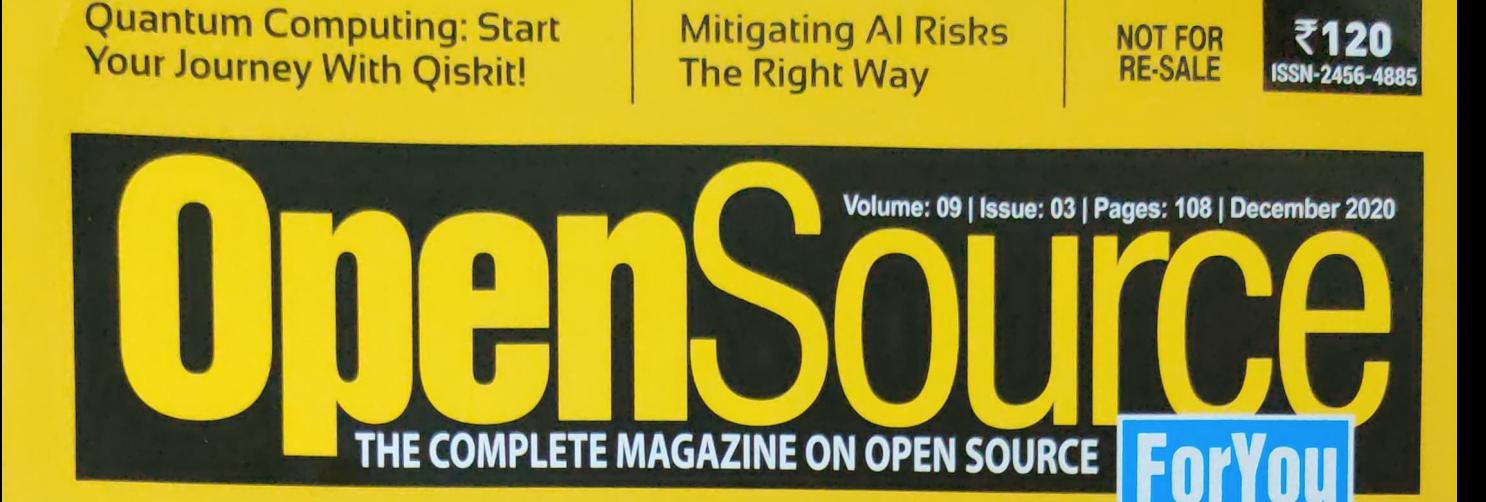

#### Enhance Your Skills With These Programming<br>Languages

- Orange: The Programming Software For Machine Learning And Data Science C+1
- Programming With Python Programming With Shell Scripts JAVA
- **Assembly Language** Programming In Linux: An Overview

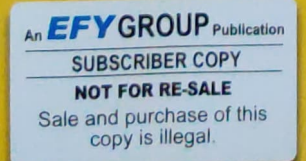

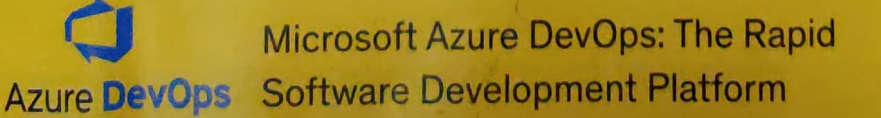

-------- ~-- -

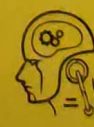

Ruby

PHP

Understanding **MLOps** 

JAVA SCRIPT

# $CDN$ TENTS DECEMBER 2020 | ISSN-2456-4885 SHZMLNOS

## DECEMBER 2020 | ISSN-2456-4885

#### FOR U & ME

- "We do not mentor startups, we 16 "We do not mentor startups, we mentor individuals worthy of mentor individuals worthy of creating startups" creating startups" ۴
- Mitigating AI Risks the Right Way 18 Mitigating Al Risks the Right Way ₽
- Interesting and Better for Students Interesting and Better for Students How AI is Making Education 24 How Al is Making Education  $\boldsymbol{z}$
- Smart Cybersecurity for Emerging **29** Smart Cybersecurity for Emerging<br>Technologies Technologies စ္လ
	- Going into the Renewable Going into the Renewable Energy Era with AI Energy Era with Al  $\overline{5}$

#### FOCUS **FOCUS**

- Python Libraries for Data Python Libraries for Data Science Simplified Science Simplified 55
- 53 Use these Open Source Libraries **in the Asia Pacific is** for Graphical Representation and through the partner for Graphical Representation and Use these Open Source Libraries Visualisation က္က
- eo Programming with Shell Scripts **Andrew Habgood, Balso make them job ready"**<br>Andrew Habgood, Ravi Sherker Ivanni Programming with Shell Scripts ဝ္စ

#### DEVELOPERS **DEVELOPERS**

- Open Source Tools that Enable<br>Real-Time IoT Data Analytics 65 Open Source Tools that Enable Real-Time loT Data Analytics ဖိ
	- Understanding MLOps 72 Understanding MLOps 72

#### **COLUMNS**

CodeSport G3

#### ADMIN **ADMIN**

- The Benefits of Docker Toolbox, 75 The Benefits of Docker Toolbox. Docker Desktop and wSL 2 Docker Desktop and WSL 2 75
- Microsoft Azure DevOps: The Rapid 82 Microsoft Azure DevOps: The Rapid Software Development Platform Software Development Platform 28
- Using Apache Xampp and 89 Using Apache Xampp and PHP on Windows PHP on Windows 89

### OPEN GURU.

- Visualisation Versus Summary Statistics: The Lesson from Anscombe's Quartet Anscombe's Quartet 3
- Quantum Computing: Start your 97 Quantum Computing: Start your lourney with Qiskit! 57

## **BUYER'S GUIDE**

105 Interesting Gadgets with Cutting-<br>
07 FOSSBytes Interesting Gadgets with Cutting-Edge Features for Learning Edge Features for Learning 105

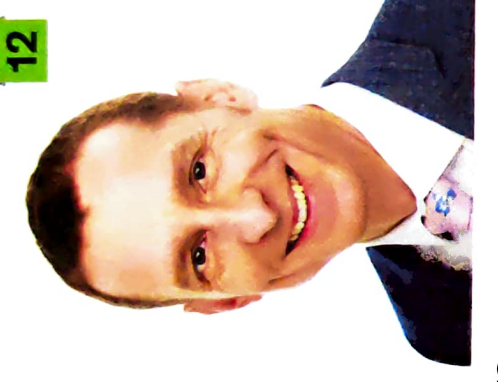

Seventy per cent of "Seventy per cent of in the Asia Pacific is through the partner Red Hat's business Red Hat's business ecosystem" ecosystem"

## Andrew Habgood,

senior director, Partners and Alliances, senior director, Partners and Alliances, Red Hat Asia Pacific Red Hat Asia Pacific

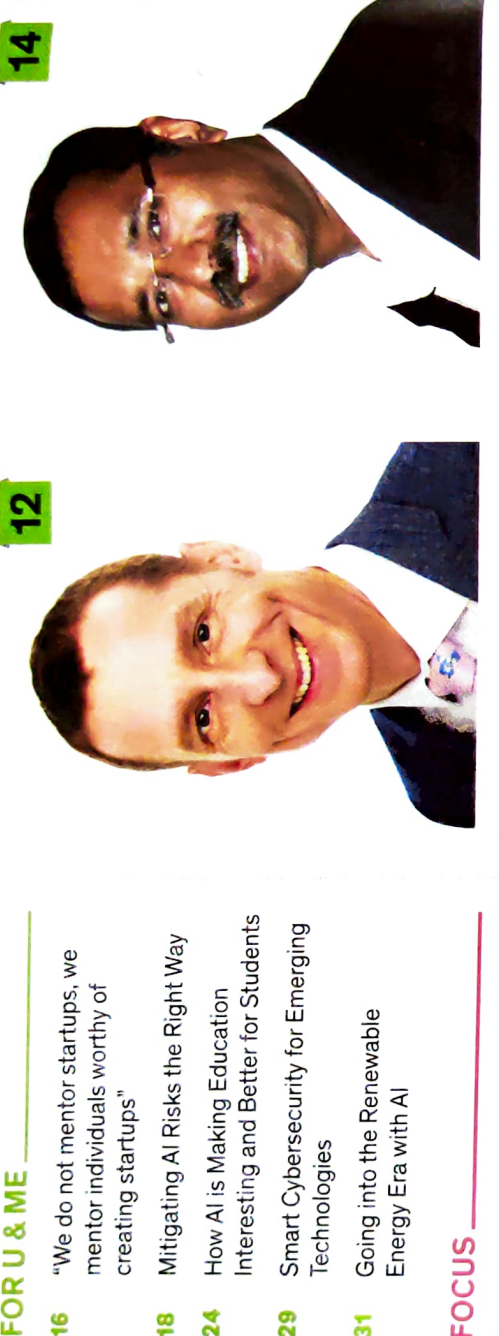

collaborating with academia collaborating with academia also make them job ready" Visualisation **their skills and** Visualisation **continued their skills and Visualisand** to build on their skills and 35 Python Libraries for Data **the Seventy per cent of the skills gap**  $\sum_{\substack{c,\text{deno}:\\c,\text{deno}}}$ "To bridge the skills gap in the industry, we are in the industry, we are

business operations, senior business operations, senior Ravi Shankar Ivaturi, Ravi Shankar lvaturi, director, Unisys director, Unisys

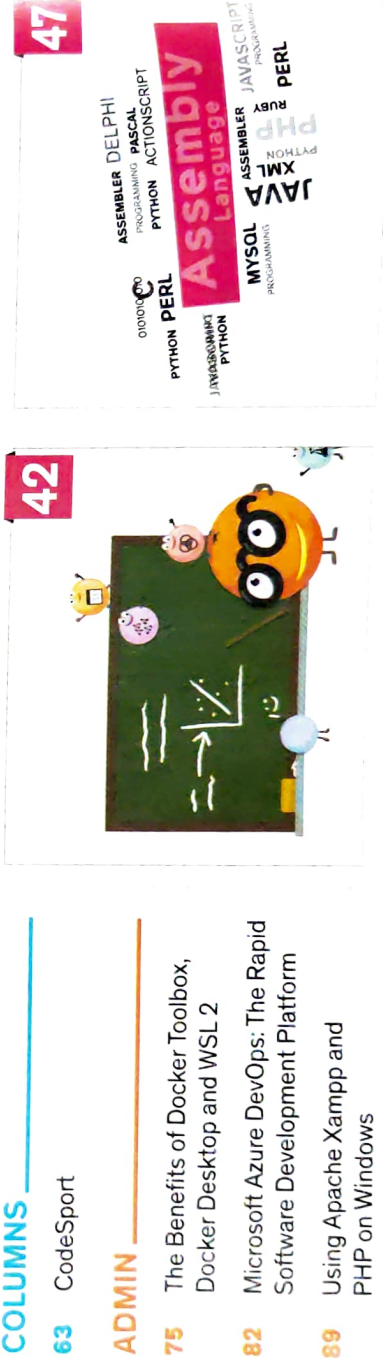

Software for Machine Learning and Data Science Assembly Language Programming in Linux: An Overview OPEN GURU - 93 Visualisation Versus Summary Statistics: The Lesson from Software for Machine Learning Orange: The Programming Orange: The Programming and Data Science

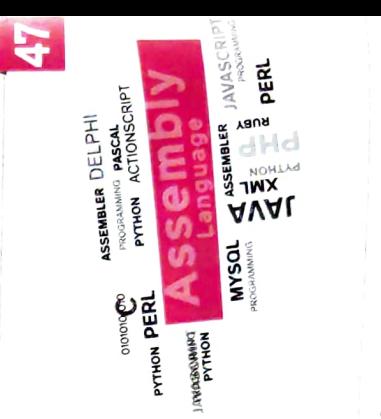

Programming in Linux: An Assembly Language Overview

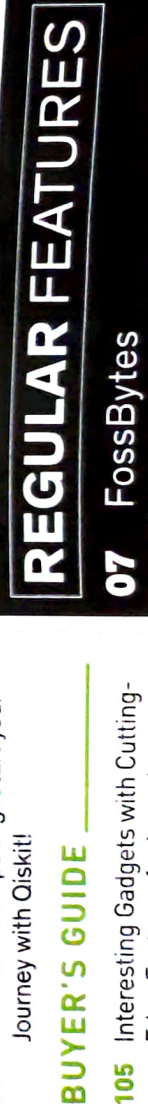

4 | DECEMBER 2020 | OPEN SOURCE FOR YOU | www.OpenSourceForU.com 4 DECEMBER 2020 | OPEN SOURCE FOR YOU| www.OpenSourceForU.com